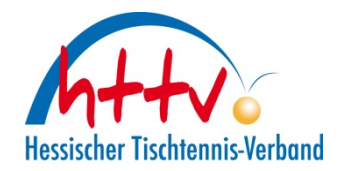

## Talentsichtungsbogen

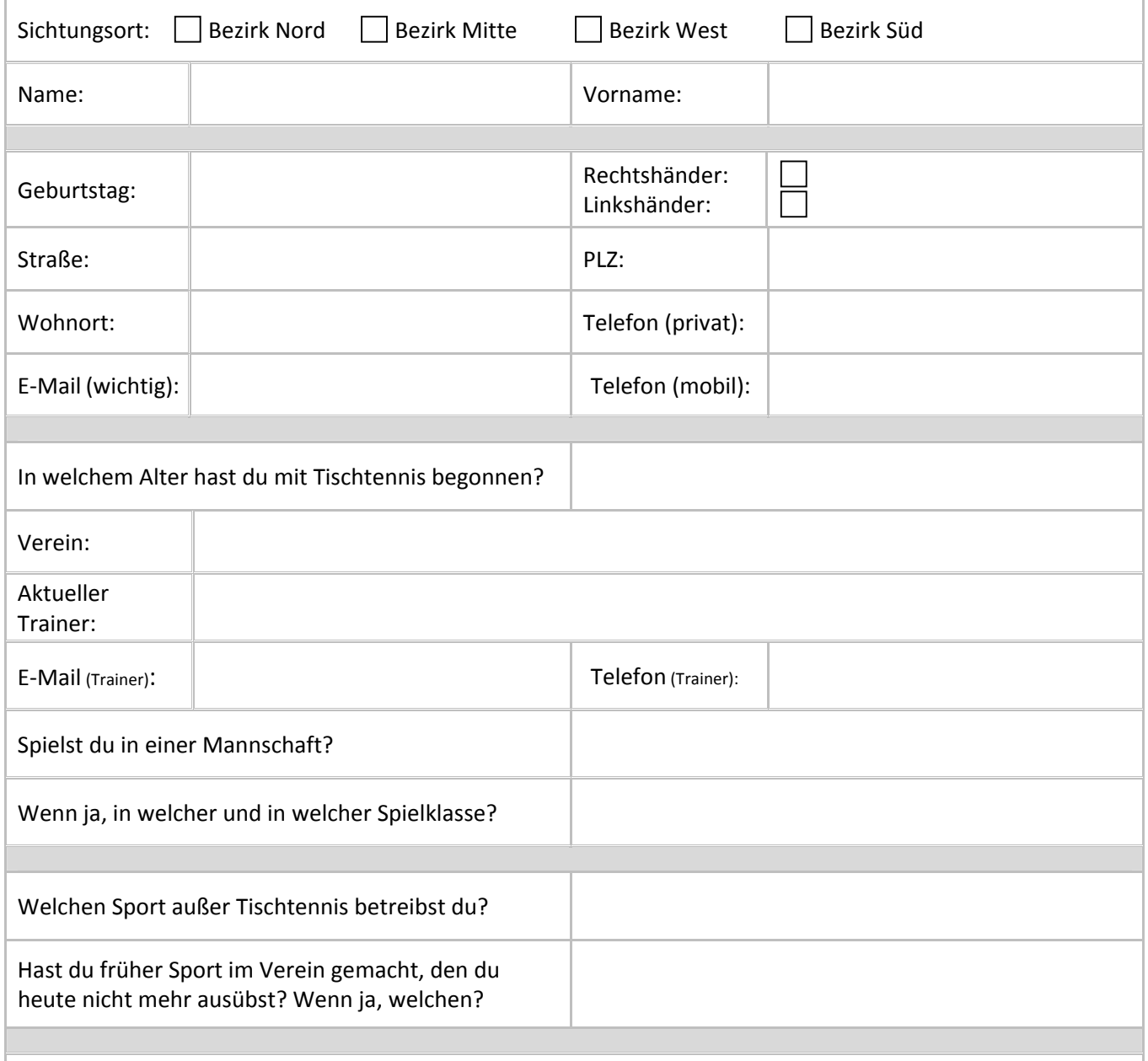

## An welchen Tagen trainierst du bereits? Wo findet das Training statt? Wer ist der zuständige Trainer?

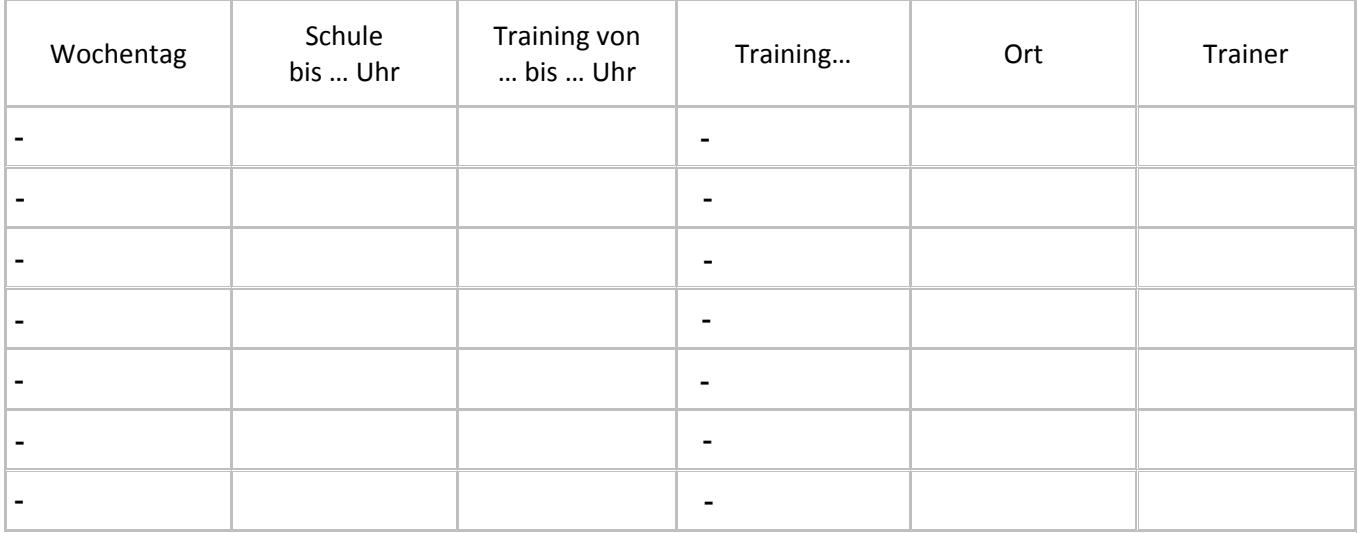